## Thread & quelques patrons pour la concurrence

Cnam Paris jean-michel Douin, douin au cnam point frversion commencée en Juin 2006

**…..**

#### Sommaire

#### •**Les bases**

- **java.lang.Thread**
	- **start(), run(), join(),...**
- **java.lang.Object**
	- **wait(), notify(),...**
- **le pattern Singleton revisité**
- **java.lang.ThreadGroup**
- **java.lang.ThreadLocal**
- **java.util.Collections**

#### • **les travaux de Doug Léa**

- **Concurrent Programming**
- **java.util.concurrent (1.5)**

#### •**Patrons**

– **Critical Section, Guarded Suspension, Balking, Scheduler, Read/Write Lock, Producer-Consumer, Two-Phase Termination**

# Bibliographie utilisée

• Design Patterns, catalogue de modèles de conception réutilisables de Erich Gamma, Richard Helm, Ralph Johnson, John Vlissides [Gof95]International thomson publishing France

Doug Léa,

Mark Grand

### Exécutions concurrentes

- **Les Threads Pourquoi ?**
- **Entrées sorties non bloquantes**
- **Alarmes, Réveil, Déclenchement périodique**
- **Tâches indépendantes**
- **Algorithmes parallèles**•
- $\bullet$ **Modélisation d 'activités parallèles**
- •**Méthodologies**

•

**…**

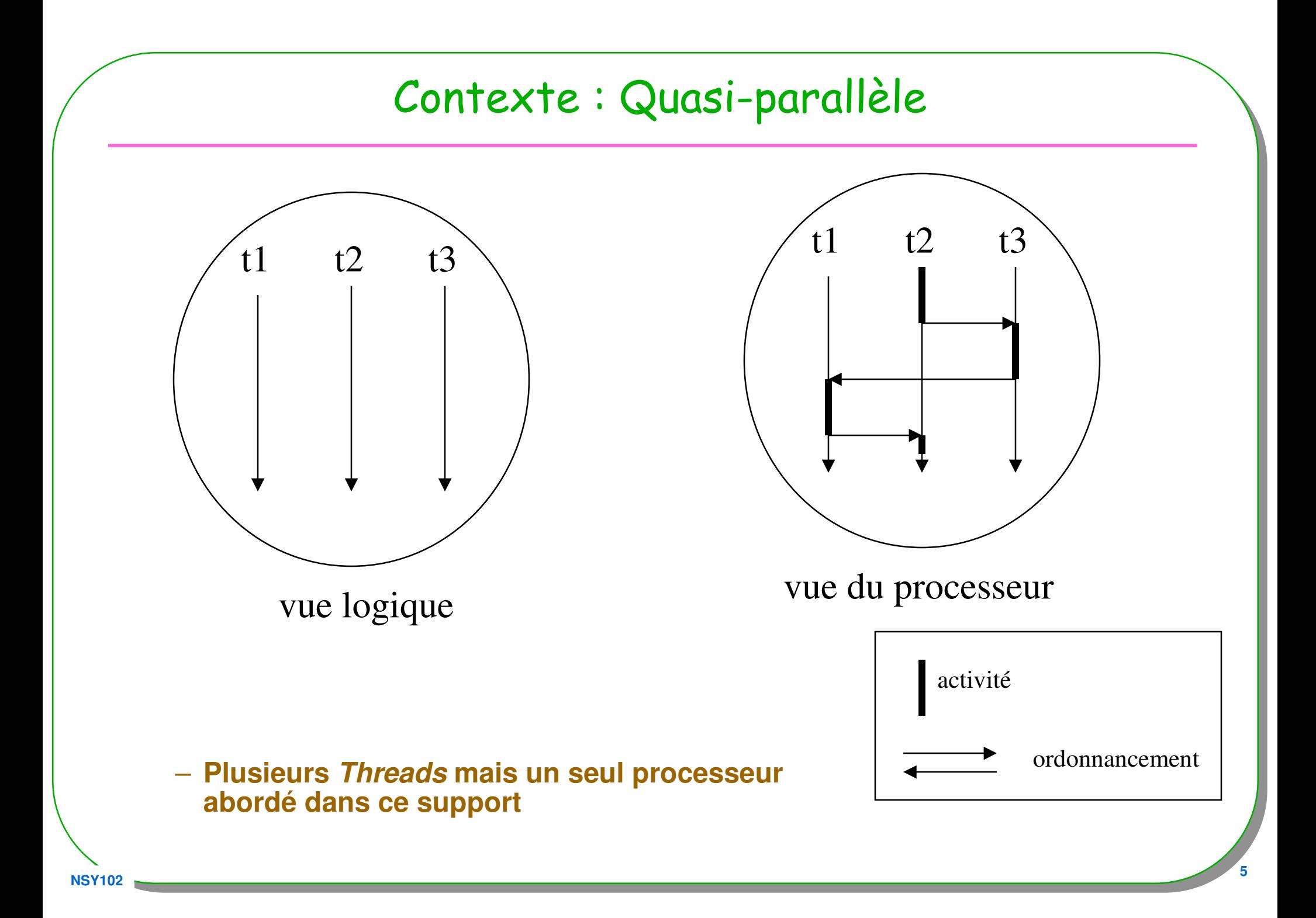

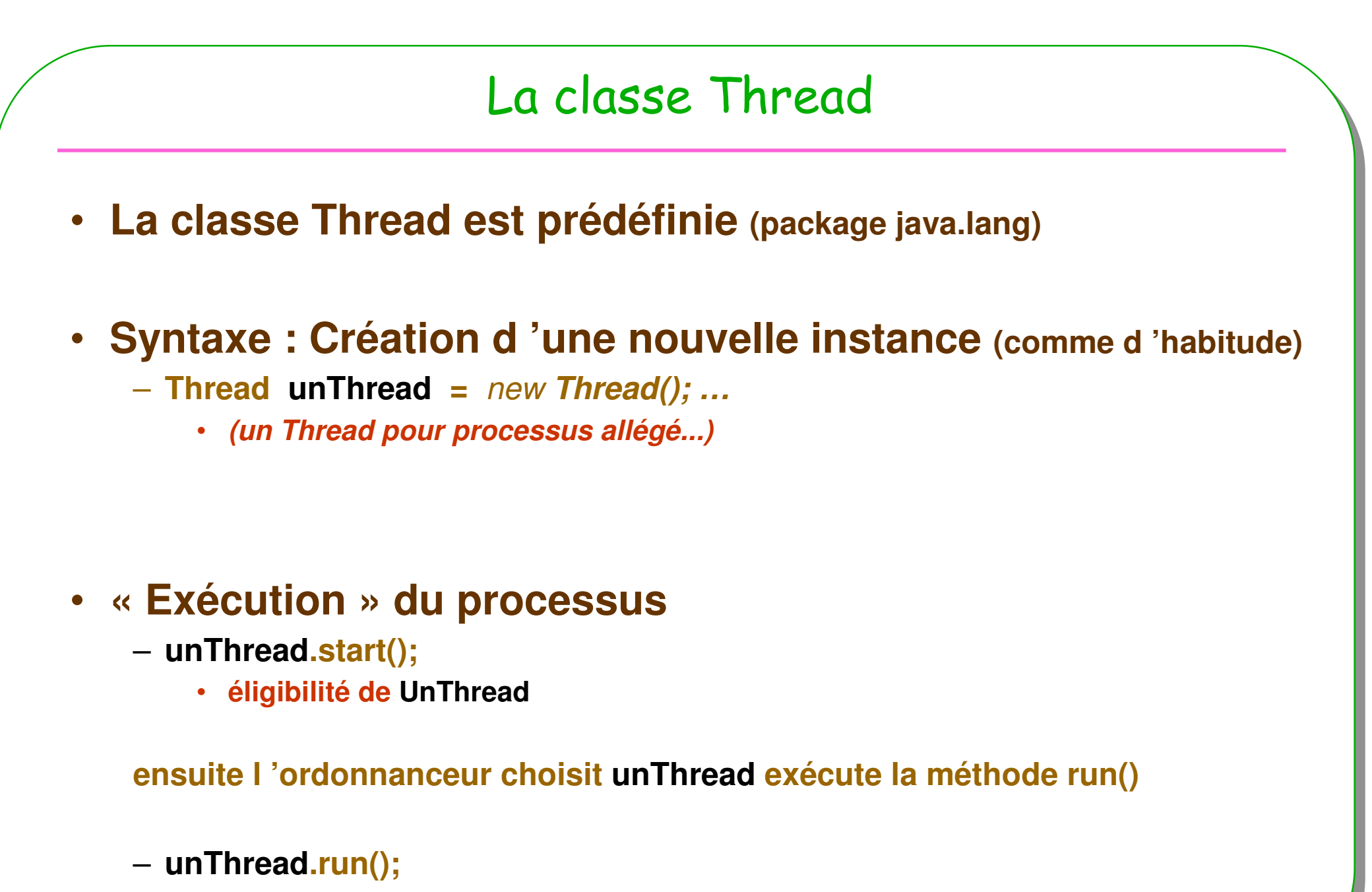

•**instructions de unThread**

**NSY102<sup>6</sup>**

# Exemple

**<sup>7</sup>**

```
public class T extends Thread { 
 public void run(){while(true){ System.out.println("dans " + this + ".run"); 
     } }}public class Exemple {public static void main(String[] args) {T t1 = new T(); T t2 = new T(); T t3 = new T();
   t1.start(); t2.start(); t3.start();while(true){System.out.println("dans Exemple.main");} }}
```
**NSY102**

#### Remarques sur l 'exemple

– **Un Thread est déjà associé à la méthode main pour une application Java (ou au navigateur dans le cas d 'applettes). (Ce Thread**navigateur dans le cas d 'applettes). (Ce *Thread* peut donc en engendrer<br>d 'autres…)

#### trace d 'exécution

**dans Exemple.main dans Thread[Thread-4,5,main].run dans Thread[Thread-2,5,main].rundans Exemple.main dans Thread[Thread-4,5,main].run dans Thread[Thread-2,5,main].rundans Exemple.main dans Thread[Thread-4,5,main].run dans Thread[Thread-3,5,main].run dans Thread[Thread-2,5,main].run dans Thread[Thread-4,5,main].run dans Thread[Thread-3,5,main].run dans Thread[Thread-2,5,main].run dans Thread[Thread-4,5,main].run dans Thread[Thread-3,5,main].run dans Thread[Thread-2,5,main].rundans Exemple.maindans Thread[Thread-3,5,main].run**

 **un premier constat à l'exécution :** *il semble que l'on ait un* **Ordonnanceur de type tourniquet, ici souswindows**

•

# La classe java.lang.Thread

- **Quelques méthodesLes constructeurs publics**
- **Thread();**

•

**…**

- **Thread(Runnable target);**
- **Les méthodes publiques**
- **void start(); // éligibilité**
- void run();
- **void interrupt(); // arrêt programmé**
- **boolean interrupted();**
- void stop(); // deprecated
- **static void sleep(long ms); // arrêt pendant un certain temps**
- **static native Thread currentThread();**

**void run(); // instructions du Thread**

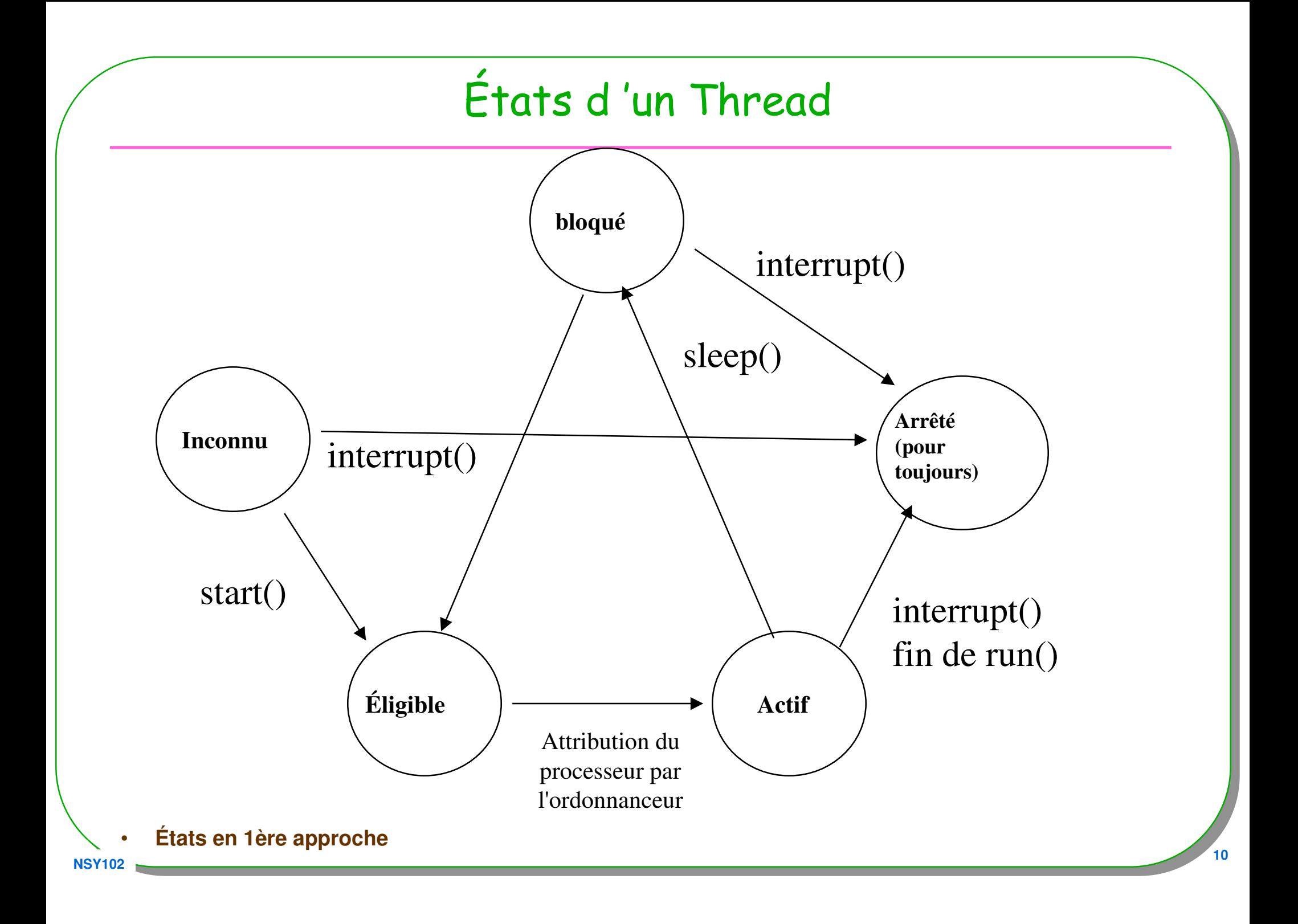

# Exemple initial revisité

```
public class T extends Thread { 
 public void run(){
while(!this.interrupted()){
System.out.println("dans " + this + ".run"); 
     } }}public class Exemple {public static void main(String[] args) throws InterruptedException{ 
   T t1 = new T(); T t2 = new T(); T t3 = new T();
   t1.interrupt();
t2.start(); t2.interrupt();t3.start();
System.out.println("dans Exemple.main");Thread.sleep(2000);t3.interrupt();}}
```
**NSY102**

```
Le constructeur Thread (Runnable r)
La syntaxe habituelle avec les interfacespublic class T implements Runnable { 
 public void run(){…. }}public class Exemple{public static void main(String[] args){Thread t1 = new Thread( new T());t1.start();public interface Runnable{
public abstract void run();}
```
**NSY102**

•

## Remarques sur l'arrêt d 'un Thread

- Sur le retour de la méthode *run()* le Thread s 'arrête
- Si un autre Thread invoque la méthode *interrupt()* ou this.interrupt()
- Si n'importe quel Thread invoque *System.exit()* ou *Runtime.exit(),* tous les Threads s 'arrêtent
- Si la méthode *run()* lève une exception le Thread se termine ( avec libération des ressources)
- destroy() et stop() ne sont plus utilisés, non sûr

# Une autre méthode de java.lang.Thread

- **attente active de la fin d 'un Thread**
	- **join() et join(délai)**

**…**

**}**

**}**

```
public class T implements Runnable {private Thread local;
```

```
public void attendreLaFin() throws InterruptedException{local.join();
```

```
public void attendreLaFin(int délai) throws InterruptedException{local.join(délai);
```
#### Un autre exemple : applette et requête cyclique

```
public class AppletteDS2438 extends Applet 
                          implements ActionListener, Runnable {
```

```
public void init(){ local = new Thread(this);t.start(); }
public void stop(){ local.interrupt();}
```

```
public void run() {
 while(!local.interrupted()){long top = System.currentTimeMillis();try{Thread.sleep(dureeDeLatence);
```

```
BufferedReader in = new BufferedReader(new InputStreamReader( new URL(urlRequest ).openStream()));
String str = is.readLine();
// traiter le retour
```
**………**

#### <sup>L</sup> 'applette est en ligne

#### •**appletviewer http://jfod.cnam.fr:8999/AppletteDS2438.html**

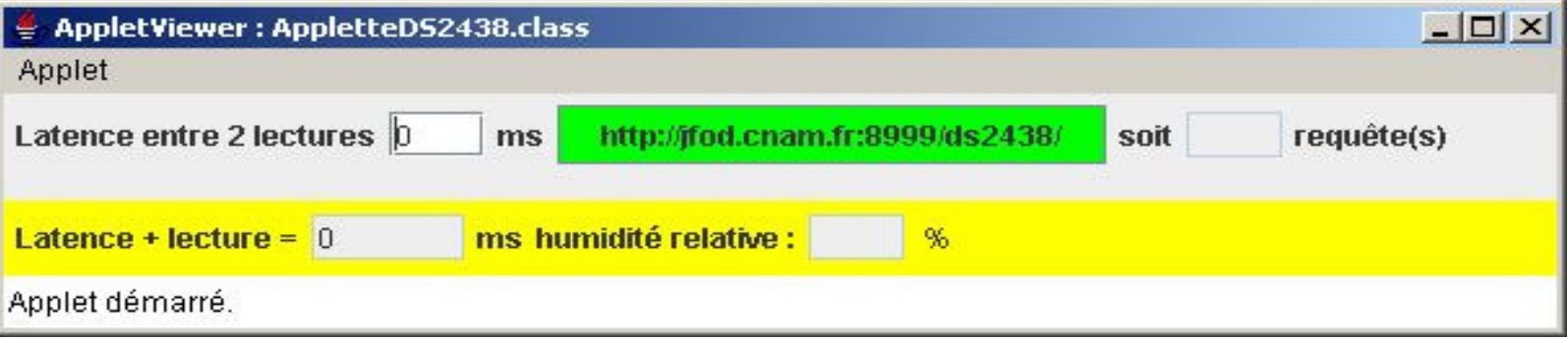

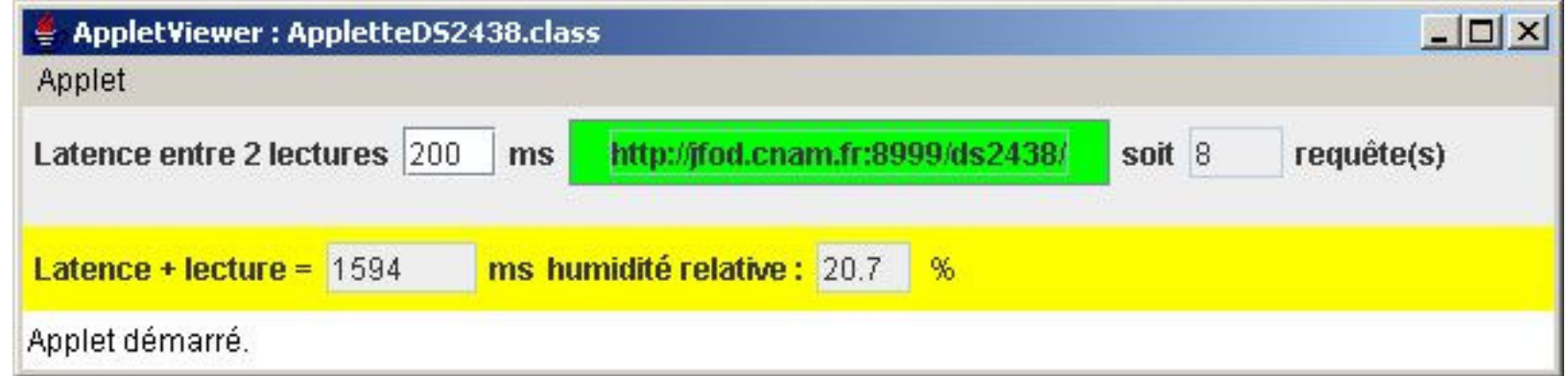

• **le source : http://jfod.cnam.fr:8999/AppletteDS2438.java**

– **Attention aux droits et permissions depuis un navigateur**

#### Exemple : Une requête HTTP sans attendre…

```
public class RequeteHTTP implements Runnable{public RequeteHTTP(){ this.local = new Thread(this);this.start();…
```

```
public void run(){try{URL urlConnection = new URL(url); // allerURLConnection connection = urlConnection.openConnection();…
```

```
 17
  BufferedReader in = new BufferedReader( // retournew InputStreamReader(connection.getInputStream()));String inputLine = in.readLine();while(inputLine != null){
result.append(inputLine);
inputLine = in.readLine();}in.close();}catch(Exception e){…}}}
```
#### Attendre le résultat

```
Le résultat est lié à la fin du Thread
```

```
public String result(){
 try{this.local.join();}catch(InterruptedException ie){ie.printStackTrace();}return result.toString();}}
```
**NSY102**

# Critiques

- **Toujours possibles**
	- **« jungle » de Thread**
	- **Parfois difficile à mettre en œuvre**
		- **Création, synchronisation, ressources …**
	- **Très facile d'engendrer des erreurs**
	- **Abstraire l'utilisateur des « détails » , …**
		- **Éviter l'emploi des méthodes start, interrupt, sleep, etc …**

# Un style possible d 'écriture...

**A chaque nouvelle instance, un Thread est créé**

```
public class T implements Runnable { 
 private Thread local;public T(){local = new Thread(this);local.start();}
```
**NSY102**

**}** 

**}**

**}**

```
public void run(){if(local== Thread.currentThread ())while(!local.interrupted()){System.out.println("dans " + this +".run");
```

```
Un style possible d 'écriture (2)...
Un paramètre transmis lors de la création de l 'instance
public class T implements Runnable { 
 private Thread local; private String nom;public T(String nom){this.nom = nom;this.local = new Thread(this);this.local.start();}public void run(){if(local== Thread.currentThread ())
   while(!local.interrupted()){System.out.println("dans " + this.nom +".run"); 
   } }}
```
**NSY102**

**<sup>21</sup>**

## L'interface Executor

- •**Paquetage java.util.concurrent j2se 1.5, détaillé par la suite**
- • **public interface Executor{ void execute(Runnable command);}**
	- **Executor executor = new ThreadExecutor();**
	- **Executor.execute( new Runnable(){ …});**
	- **Executor.execute( new Runnable(){ …});**
	- **Executor.execute( new Runnable(){ …});**

**import java.util.concurrent.Executor;public class ThreadExecutor implements Executor{**

```
public void execute(Runnable r){new Thread(r).start();}
```
**NSY102**

**}**

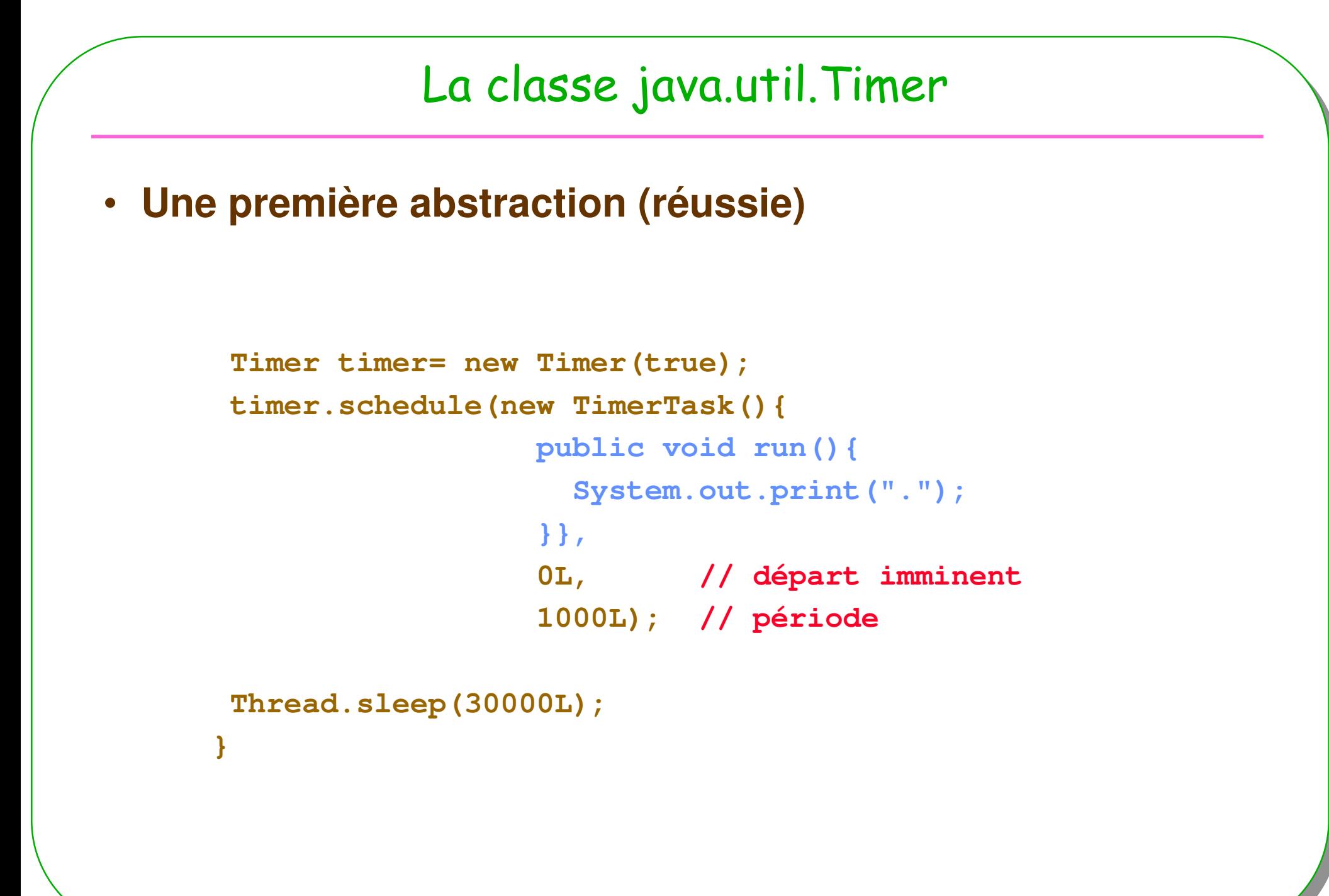

**NSY102**

## Priorité et ordonnancement

- •**Pré-emptif, le processus de plus forte priorité devrait avoir le processeur**
- • **Arnold et Gosling96 : When there is competition for processing resources, threads with higher priority are generally executed in preference to threads with lower priority. Such preference is not, however, a guarantee that the highest priority thread will always be running, and thread priorities cannot be used to implement mutual exclusion.**
- • **Priorité de 1 à 10 (par défaut 5). Un thread adopte la priorité de son processus créateur (setPriority(int p) permet de changer celle-ci)**
- • **Ordonnancement dépendant des plate-formes (……………...)**
	- **Tourniquet facultatif pour les processus de même priorité,**
	- **Le choix du processus actif parmi les éligibles de même priorité est arbitraire,**
	- **La sémantique de la méthode yield() <sup>n</sup> 'est pas définie, certaines plate-formes peuvent l 'ignorer ( en général les plate-formes implantant un tourniquet)**

#### **Et le ramasse-miettes ?**

#### Accès au ressources/synchronisation

**Moniteur de Hoare 1974Moniteur en Java : usage du mot-clé synchronized**

**// extrait de java.lang.Object;**

**// Attentes**

**final void wait() throws InterruptedExceptionfinal native void wait(long timeout) throws InterruptedException**

**// Notificationsfinal native void notify()final native void notifyAll()**

**…**

#### Moniteur de Hoare Padiou 1990

- **Un moniteur définit une forme de module partagé dans un environnement parallèle**
- **Il encapsule des données et définit les procédures d 'accès à ces données**•
- **Le moniteur assure un accès en exclusion mutuelle aux données qu 'il encapsule**
- **Synchronisation par les variables conditions :**

**Abstraction évitant la gestion explicite de files d 'attente de processus bloqués**

- •**<sup>L</sup> 'opération wait bloque l 'appelant**
- • **<sup>L</sup> 'opération notify débloque éventuellement un processus bloqué à la suite d 'une opération wait sur le même moniteur**
	- **Variables conditions de Hoare (le processus signaleur est suspendu au profit du processus signalé); Variables conditions de Mesa(ordonnancement moins stricte)**

# Le mot-clé synchronized

- **Construction synchronized**
- **synchronized(obj){**
- •**// ici le code atomique sur l 'objet obj**
- •**}**
- **class C {**
- •**synchronized void p(){ ……}**
- •**}**
- **////// ou //////**
- **class C {**
- •**void p(){**
- •**synchronized (this){……}**
- •**}}**

**NSY102**

```
NSY102 28
            Une ressource en exclusion mutuellepublic class Ressource {private double valeur;public synchronized double lire(){ 
    return valeur;}public synchronized void ecrire(double v){ 
   valeur = v;}}Il est garantit : qu'un seul Thread accède à la ressource, ici un champ d'instance
```
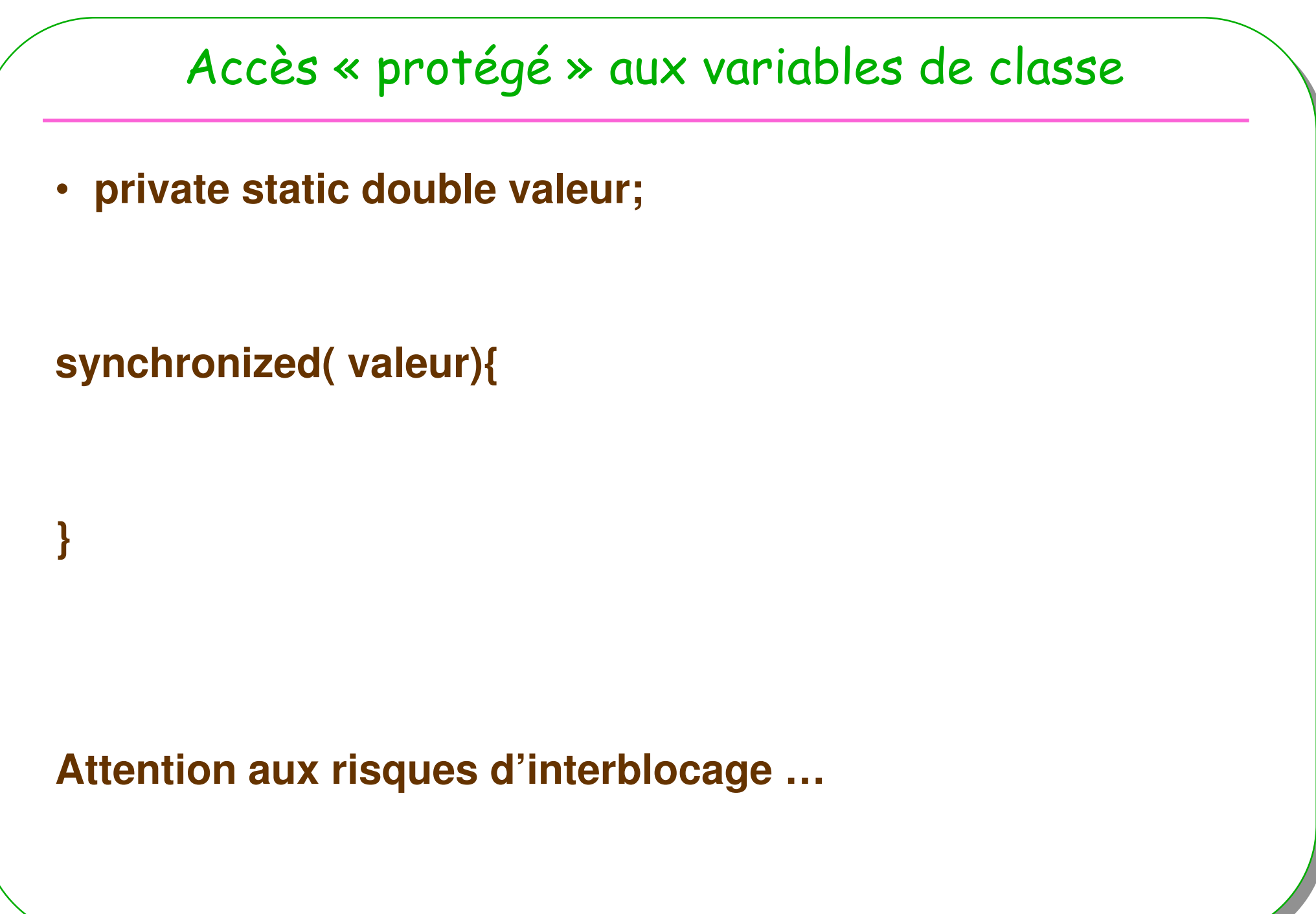

#### Moniteur de Hoare 1974

- Le moniteur assure un accès en exclusion mutuelle aux données qu 'il encapsule
- avec le bloc synchronized

• **Synchronisation ? par les variables conditions : Abstraction évitant la gestion explicite de files d 'attente de processus bloqués**

**wait et notify dans un bloc** synchronized

## Synchronisation : lire si c'est écrit **public class Ressource<E> {private E valeur;private boolean valeurEcrite = false; // la variable conditionpublic** synchronized **E lire(){ while(!valeurEcrite) try{this.wait();** // attente d'une notification **}catch(InterruptedException ie){ throw new RuntimeException();}valeurEcrite = false;return valeur;}**

```
public synchronized void ecrire(E elt){ 
 valeur = v; valeurEcrite = true; this.notify(); // notification}}
```
#### Discussion & questions

- **2 files d'attente à chaque « Object »**
	- **Liée au synchronized**
	- **Liée au wait**
- **Pourquoi while(!valeurEcrite) ?**
	- **Au lieu de if((!valeurEcrite) wait()**
- **Quel est le Thread bloqué et ensuite sélectionné lors d'un notify ?**
- **Encore une fois, seraient-ce des mécanismes de « trop » bas-niveau ?À suivre…**

# lire avec un délai de garde

```
public synchronized E lire(long délai){ 
if(délai <= 0) 
throw new IllegalArgumentException(" le d\u00e9lai doit \u00eatre > 0");while(!valeurEcrite)try{long topDepart = System.currentTimeMillis();this.wait(délai); // attente d'une notification avec un délailong durée = System.currentTimeMillis()-topDepart;if(durée>=délai)
throw new RuntimeException("d\u00e9lai d\u00e9pass\u00e9");}catch(InterruptedException ie){ throw new RuntimeException();}
```

```
valeurEcrite = false;return valeur;
```
**NSY102**

**}**